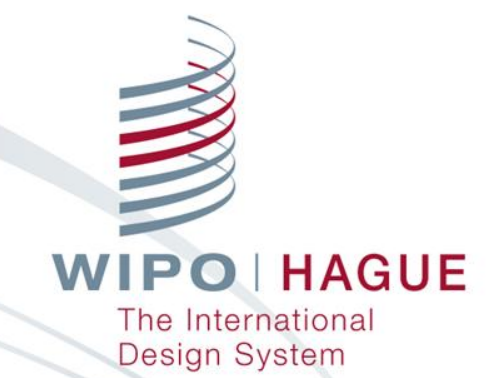

### **E-Tools: Ongoing Developments**

Seminar on the Hague System for the International Registration of Industrial Designs: The Expansion Continues

Geneva March 30, 2017

Jean-François Ouellette Associate Business Analyst

## Electronic Tools

- **E**-Filing Portfolio Manager
- **E-Renewal**
- E-Payment
- Hague Express / Global Design Database**Tara**

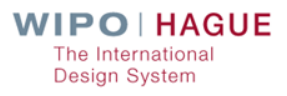

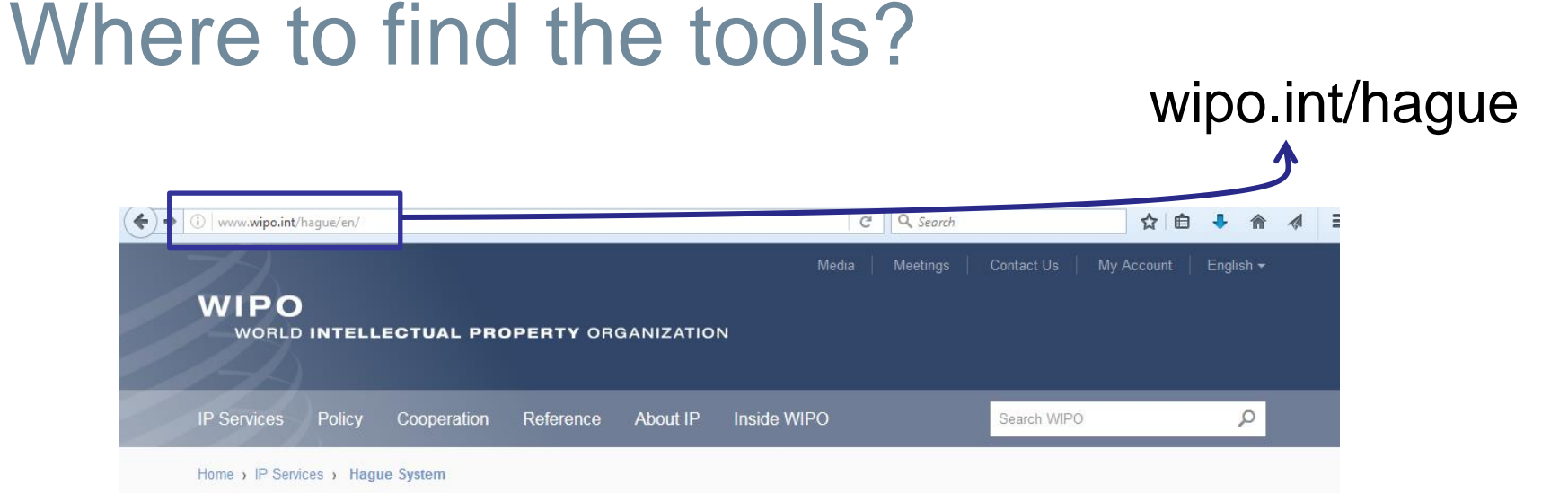

#### **WIPO HAGUE**

#### Hague - The International Design System

The Hague System for the International Registration of Industrial Designs provides a practical business solution for registering up to 100 designs in over 65 territories through filing one single international application.

Learn more:

- What is an industrial design?
- Main features and advantages PDF
- Geographical coverage and legal framework
- $\bullet$  FAQs

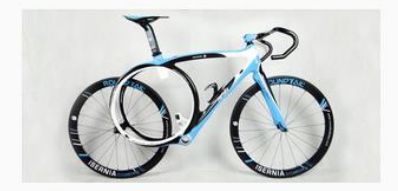

Read the case study. (Photo: Jeff Harris/Artmix; RoundTAIL)

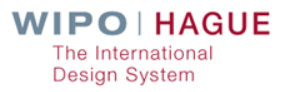

# Where to find the tools?

### wipo.int/hague

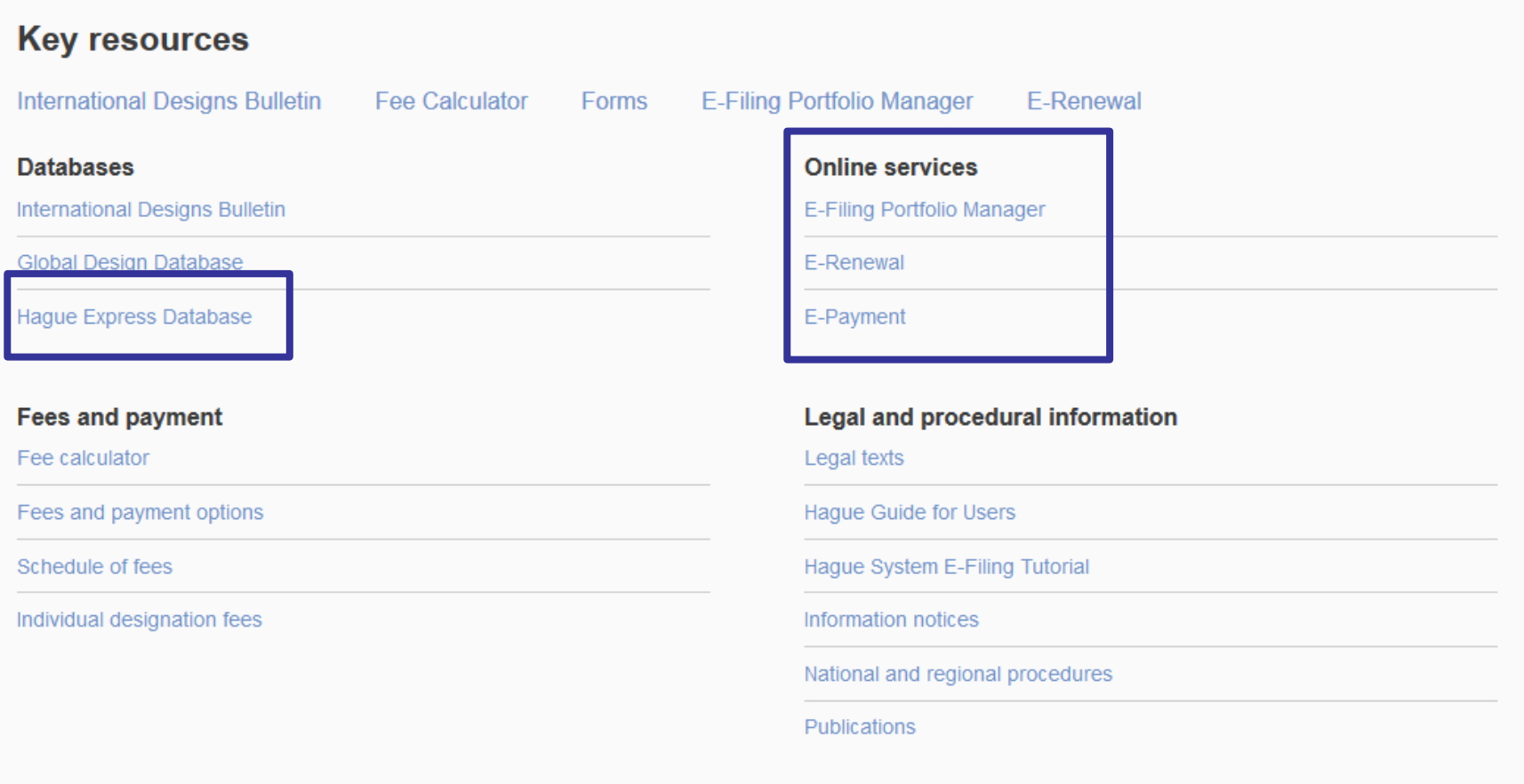

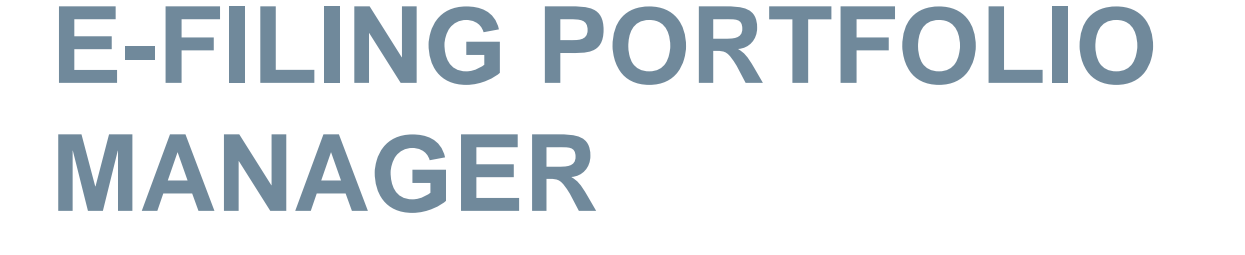

## E-Filing: Main features

File an international design application

 $\blacksquare$  Real-time checking of certain formalities;

- **Fully integrated fee calculator;**
- Instant acknowledgement of receipt;
- **Auto-save;**
- Portfolio of applications already sent or in preparation (workbench)
	- **T** Templates
	- **Current status of application**
	- Reply to irregularities online (**since March 2016**)
		- Send corrections to irregularities or defects
		- Receive and download notifications

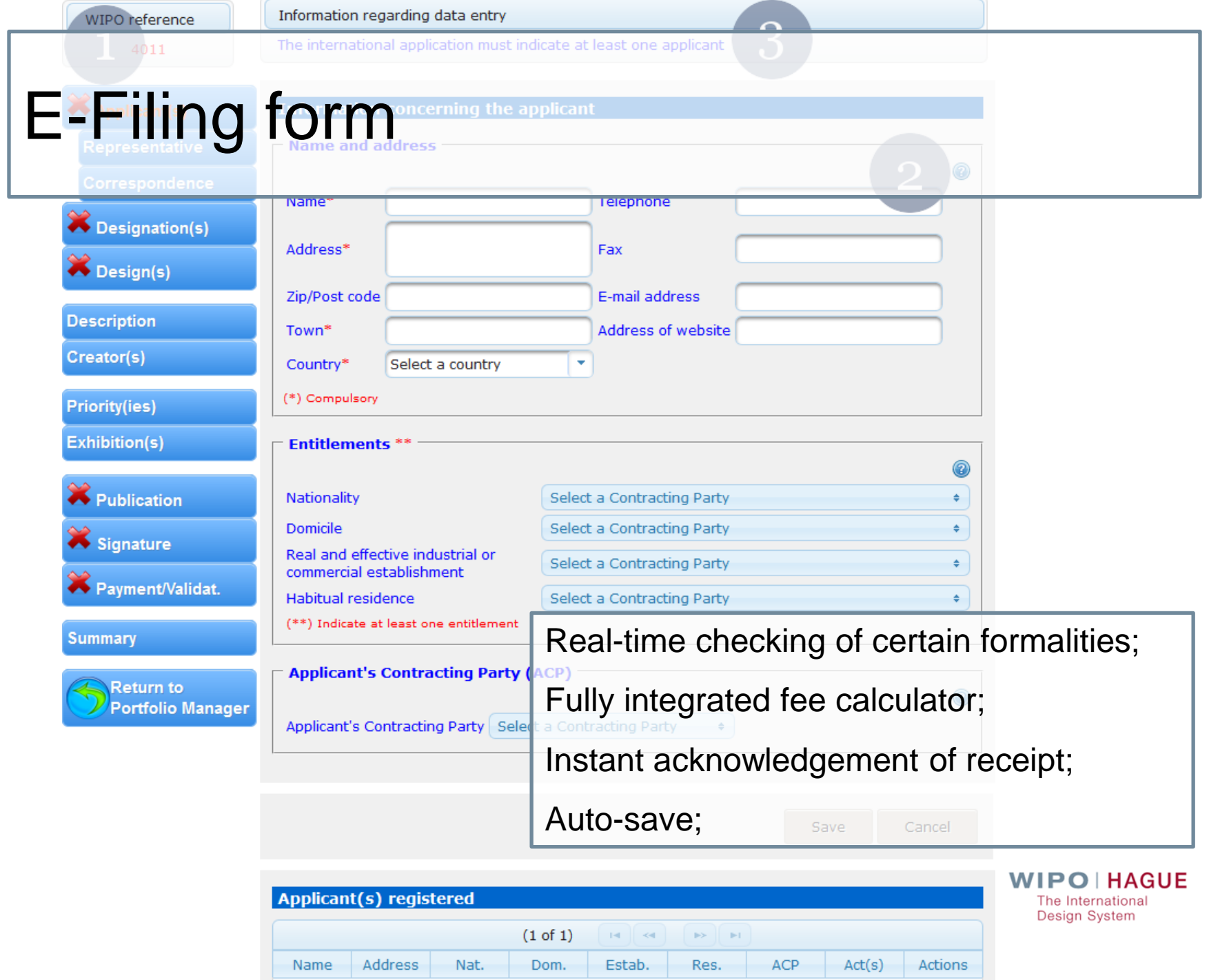

## Portfolio / Workbench

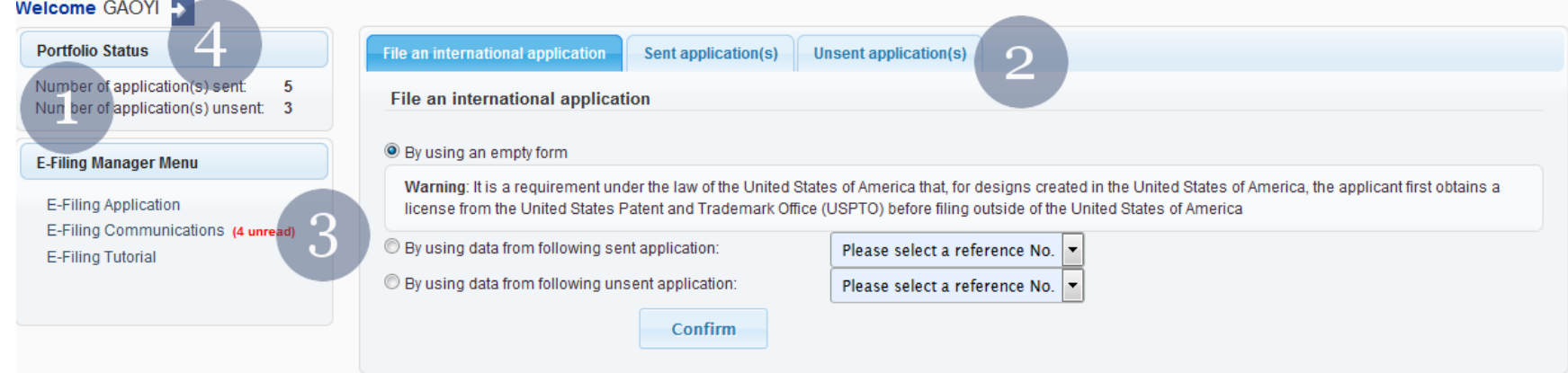

- **1. Portfolio Status**
- **2. Manage your applications**
- **3. Reply to irregularities online**
- **4. Logging out**

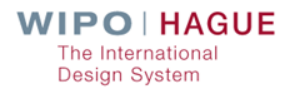

## **Reply to irregularities online**

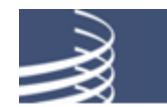

World Intellectual Property Organization

### **WIPO HAGUE**

#### **Hague - The International Design System**

A new communication for your international design application WIPO4004 is now available in your Portfolio Manager

Invitation to pay

Please note that the original notification is also sent by mail.

## Reply to irregularities online

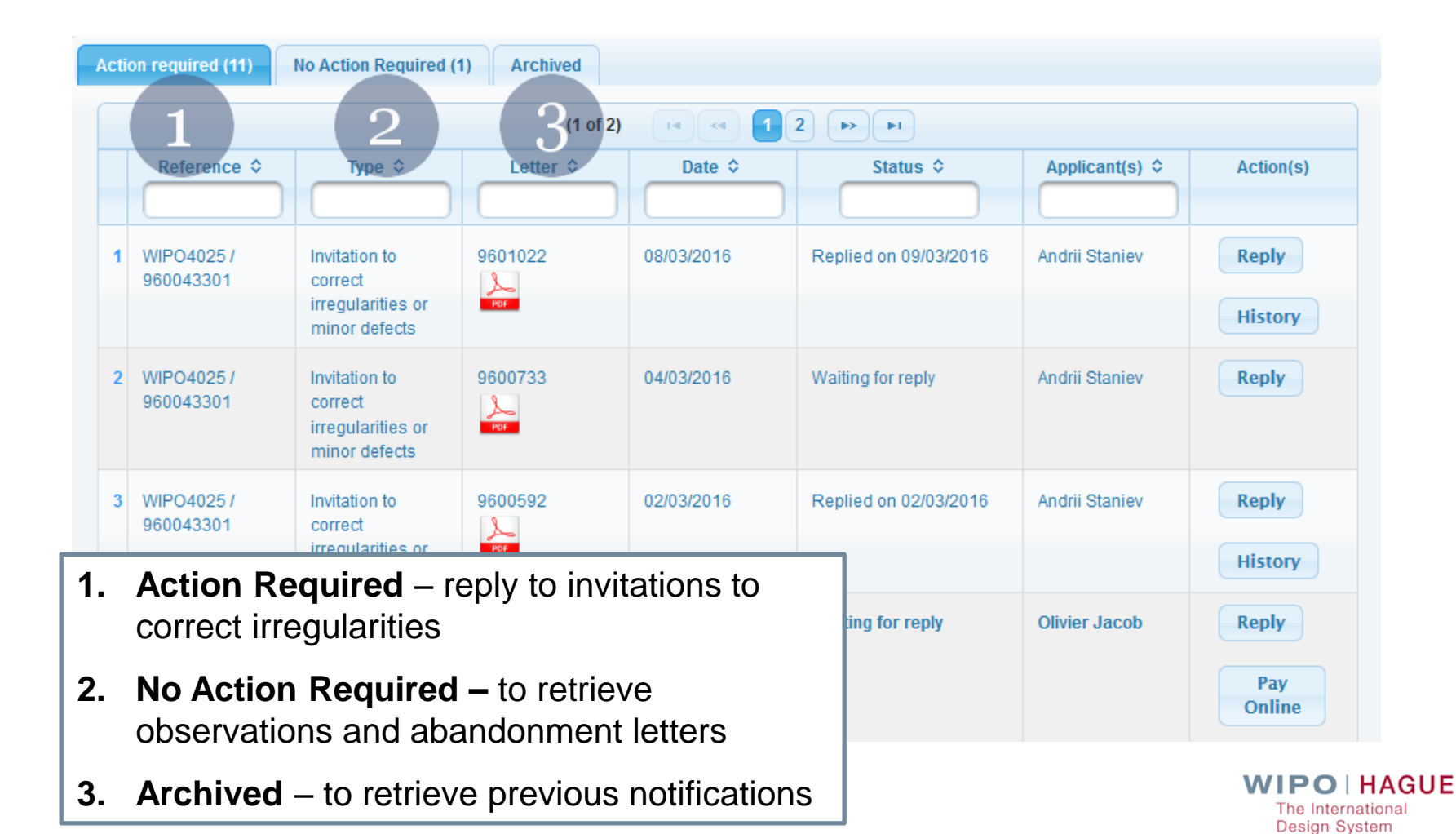

## Reply to irregularities online

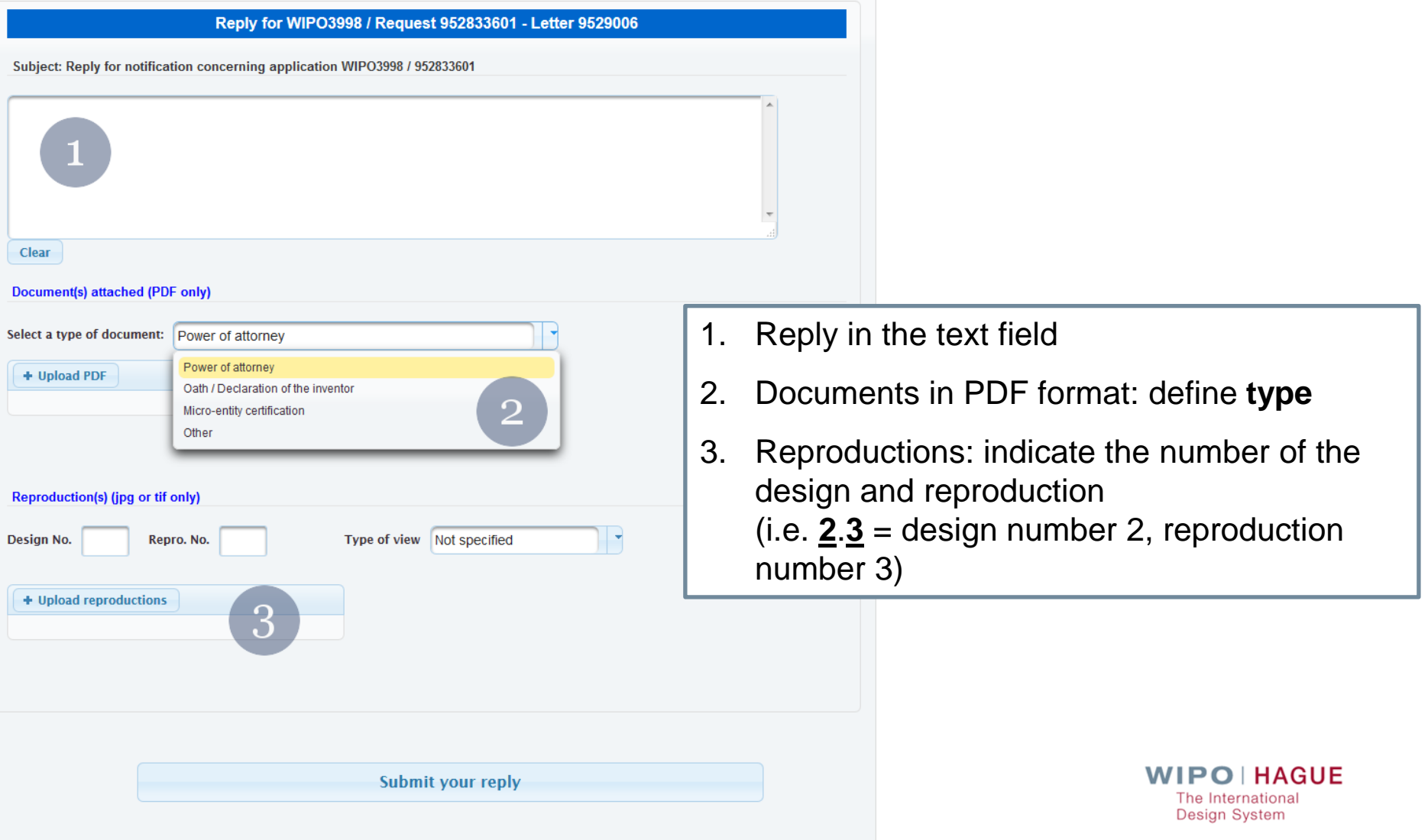

## Help and guidance

### **How to** file your application

- **Gives an overview on how to file an international design** application
- **[http://www.wipo.int/hague/en/how\\_to/file/](http://www.wipo.int/hague/en/how_to/file/)**

### Hague **Guide** for users

- **Provide[s](http://www.wipo.int/hague/en/guide/ia.html) in-depth information with legal references** 
	- <http://www.wipo.int/hague/en/guide/ia.html>

### Hague System E-Filing **Tutorial**

- Describes how to use the interface
- [http://www.wipo.int/hague/en/how\\_to/efiling\\_tutorial/index.html](http://www.wipo.int/hague/en/how_to/efiling_tutorial/index.html)

**The Internationa Design System** 

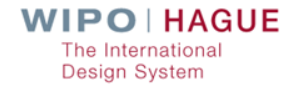

# **E-RENEWAL, E-PAYMENT, HAGUE EXPRESS**

## E-Renewal

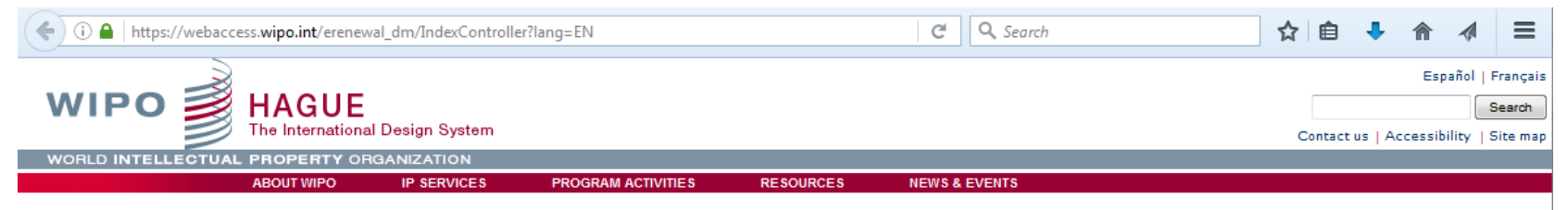

Home > IP Services > Madrid System for the International Registration of Marks > International designs E-Renewal System

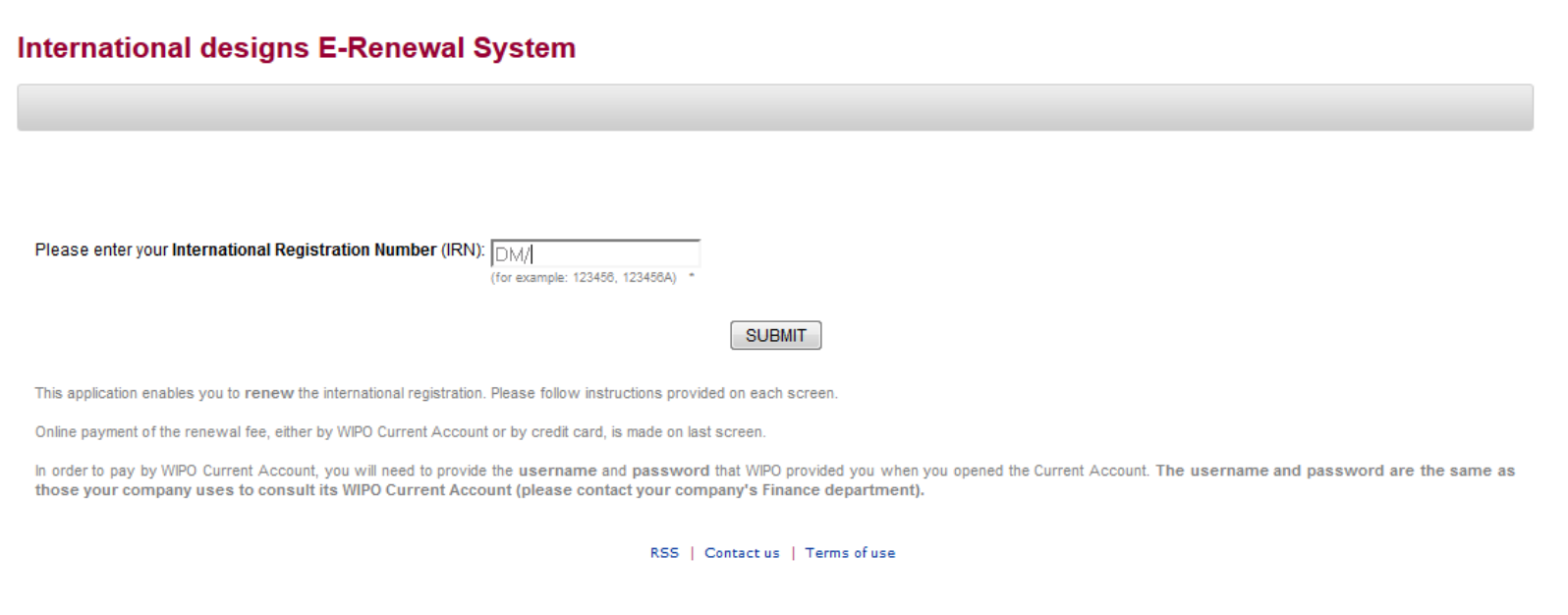

**VVIPUINAGUE** The International **Design System** 

# E-Payment

**World Intellectual Property Organization** 

**Trademarks and Industrial Designs** 

**E-Payment Service** 

» Enter WIPO Reference (Step 1 of 3)

Please enter the 9 or 10 digits of the WIPO Reference\*\*\*:

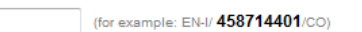

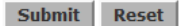

This service allows for the payment of fees notified in WIPO irregularity letters or other WIPO communications concerning the Madrid or Hague systems. Users are invited to make payments by credit card (American Express, Mastercard, Visa) or through a WIPO Current Account.

In order to use the Current Account payment option, users need to provide their username and their password generated by WIPO for Current Account holders. Please note that the ID and password are the same as that your company uses for online consultation of its Current Account (please contact your compagny's Finance Department) and for E-Renewal.

Madrid System web site | Contact Us | Wipo current account info

### Hague Express / Global Design Database

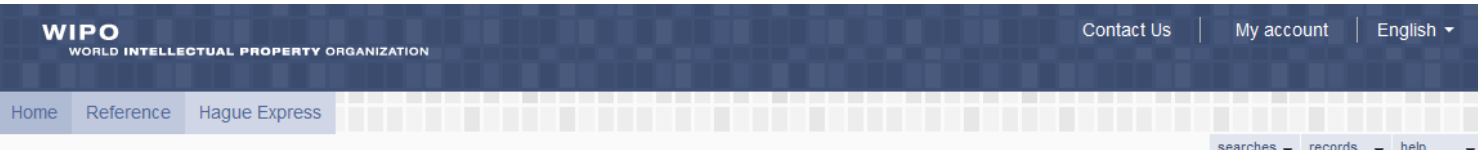

#### **Hague Express**

The Hague Express Database, updated weekly, includes bibliographical data and, as far as international registrations governed exclusively or partly by the 1999 and/or by the 1960 Act(s) of the Hague Agreement are concerned, reproductions of industrial

designs relating to international registrations that have been recorded in the International Register and published in the International Designs Bulletin as of issue No. 1/1999. International registrations that have lapsed are not removed from the database.

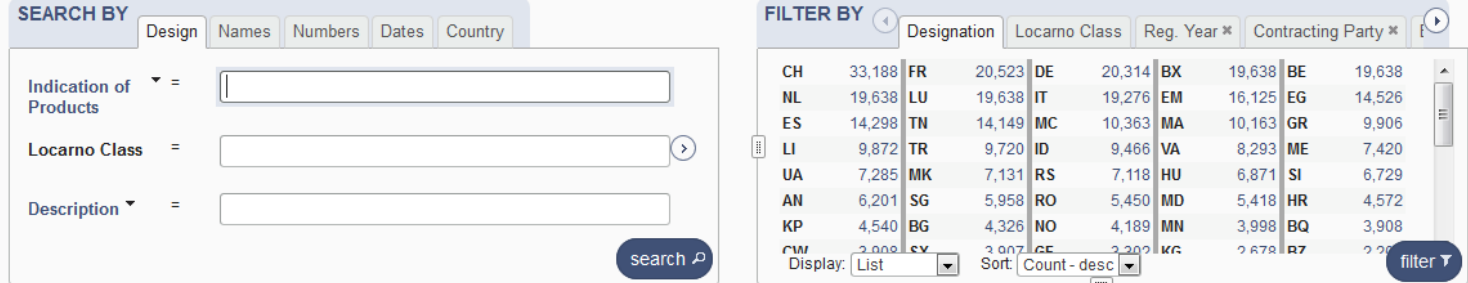

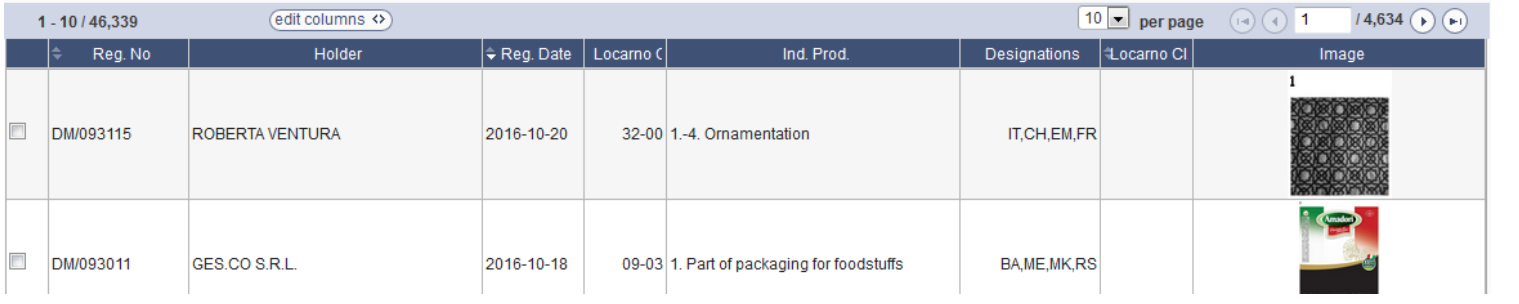

## Direct links

### **E-Filing Portfolio Manager**

<https://www3.wipo.int/HagueEFilingWeb>

### **Fee calculator**

<http://www.wipo.int/hague/en/fees/calculator.jsp>

### **E-Payment**

<https://webaccess.wipo.int/epayment/> **Contract** 

### **E-Renewal**

[https://webaccess.wipo.int/erenewal\\_dm/IndexController?lang=EN](https://webaccess.wipo.int/erenewal_dm/IndexController?lang=EN) **College** 

### **Hague Express**

<http://www.wipo.int/designdb/hague/en/> $\sim 10$